## $<<$ Office 2010  $>>$

 $<<$ Office 2010  $>>$ 

- 13 ISBN 9787030336927
- 10 ISBN 7030336925

出版时间:2012-4

页数:391

PDF

更多资源请访问:http://www.tushu007.com

 $<<$ Office 2010  $>>$ 

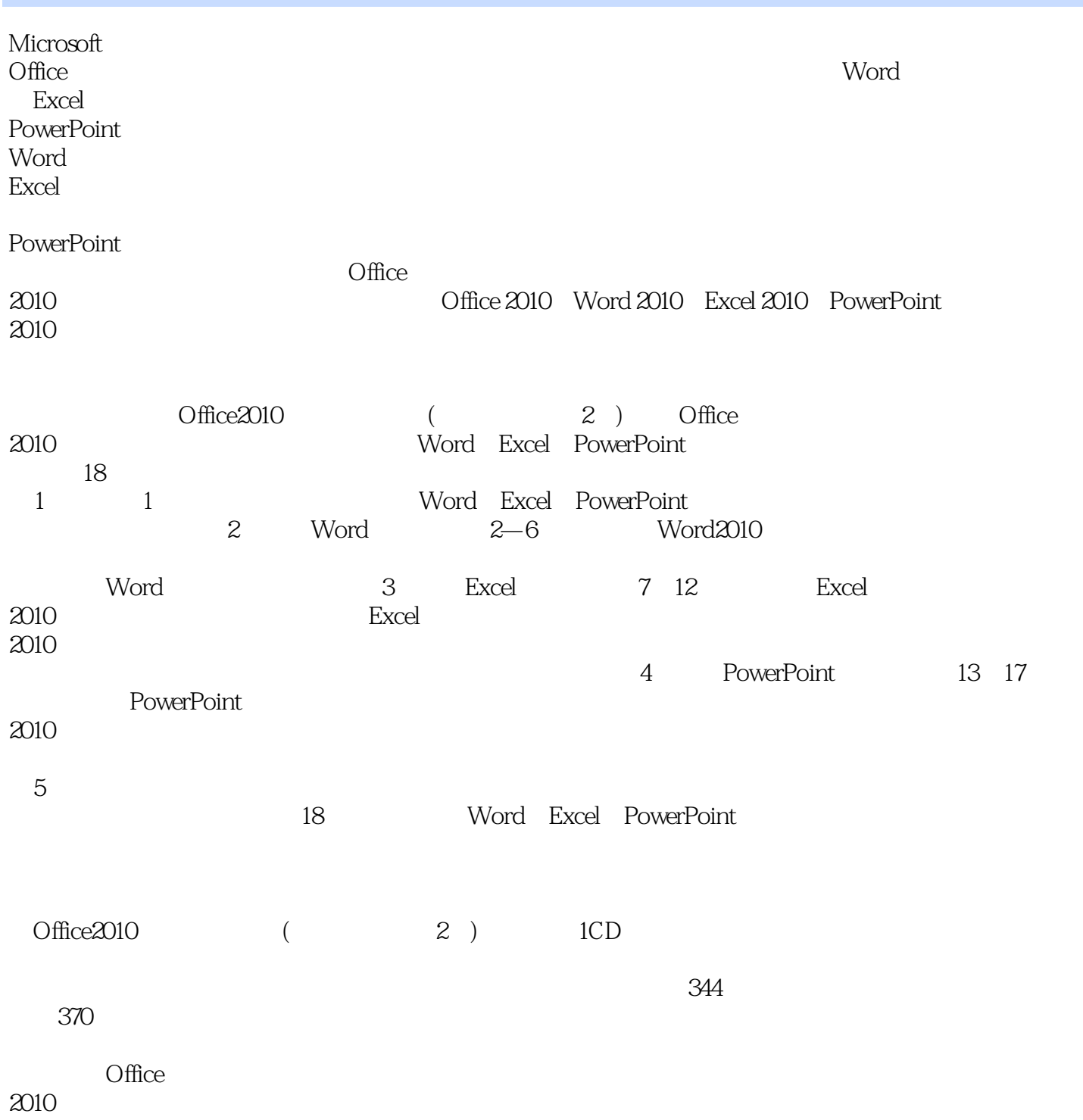

 $<<$ Office 2010  $>>$ 

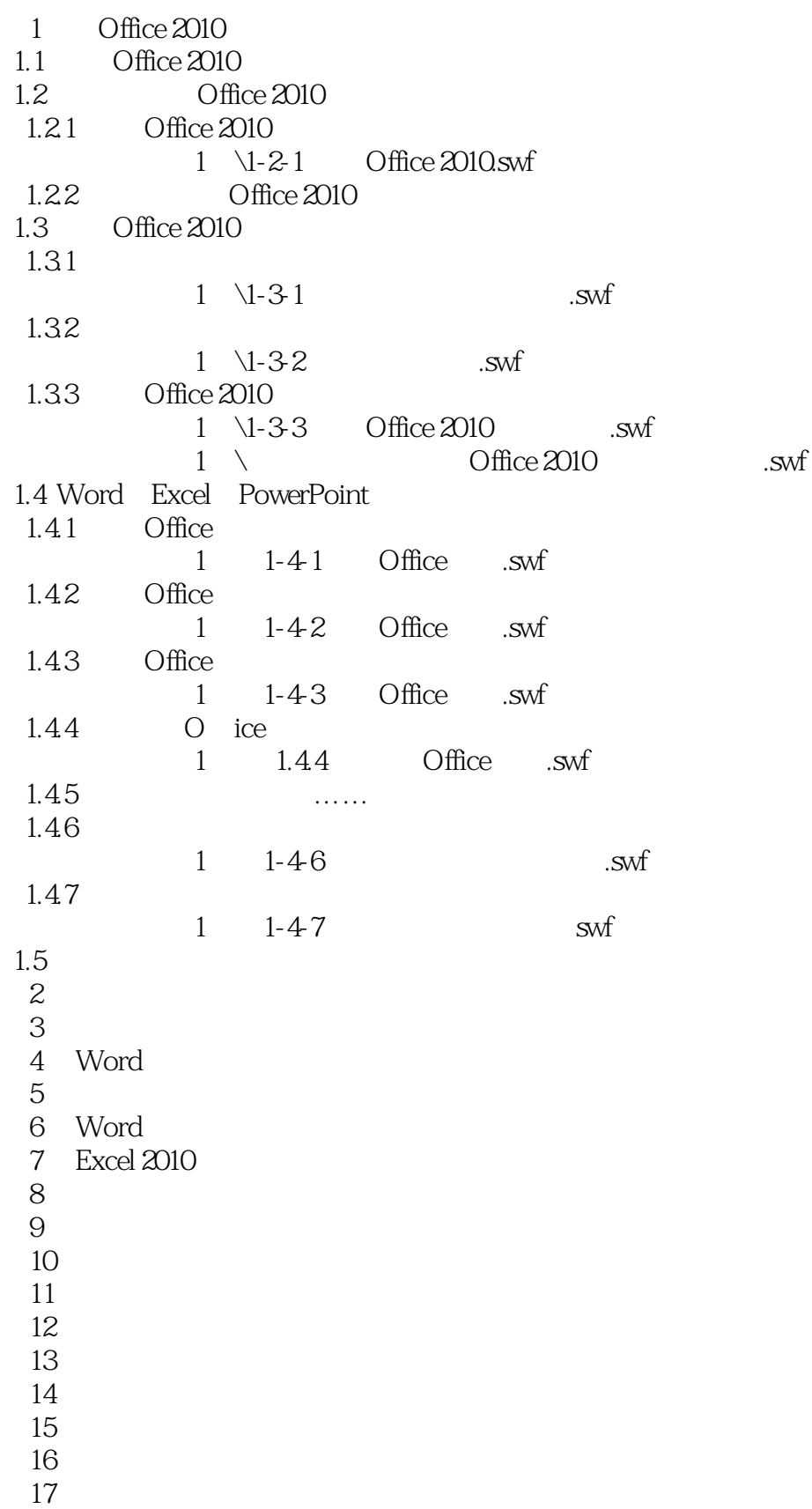

 $,$  tushu007.com  $<<$ Office 2010  $>>$ 

18 Word Excel PowerPoint

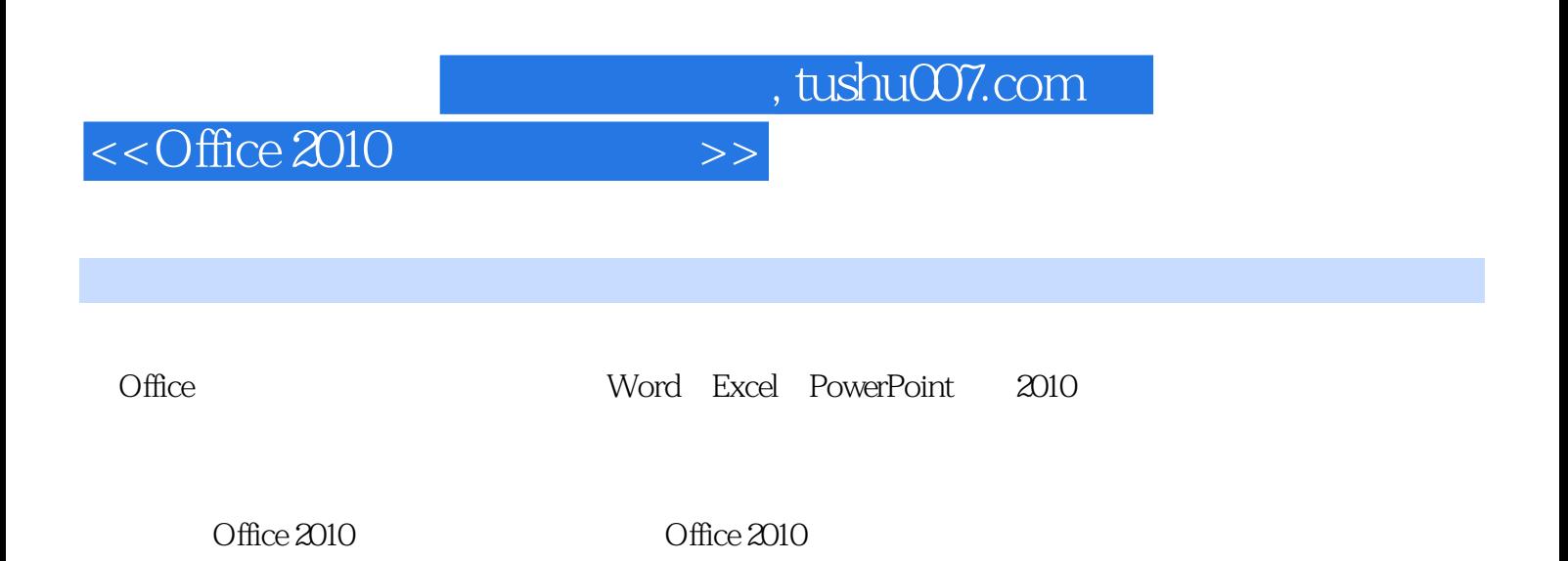

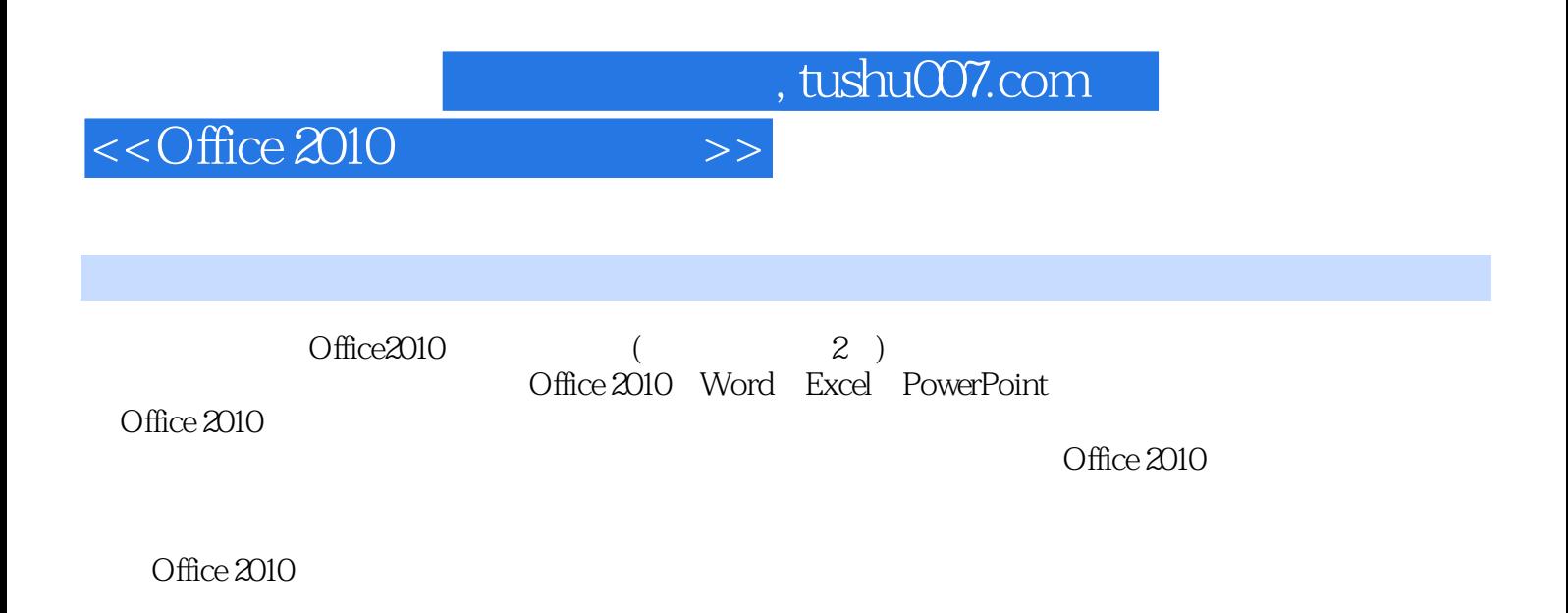

## $<<$ Office 2010  $>>$

Word  $\,$  Excel  $\,$ SmartArt<br>Excel Excel 制作专业图表、报表、数据分析所需应用的功能,如表格的创建与美化、专业统计图表的设定

PowerPoint extensive to the contract of the contract of the contract of the contract of the contract of the contract of the contract of the contract of the contract of the contract of the contract of the contract of the co

370

 $344$ 

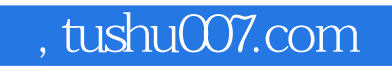

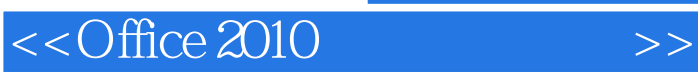

本站所提供下载的PDF图书仅提供预览和简介,请支持正版图书。

更多资源请访问:http://www.tushu007.com